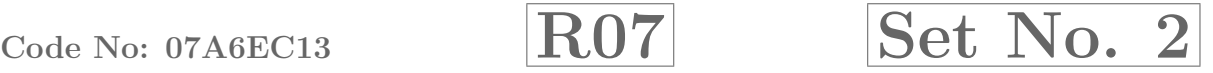

# III B.Tech II Semester Examinations,APRIL 2011 WEB TECHNOLOGIES

Common to Information Technology, Computer Science And Systems Engineering

Time: 3 hours and the matrix of the Max Marks: 80

## Answer any FIVE Questions All Questions carry equal marks

### $***$   $*$   $*$

- 1. (a) What are the goals of XML.
	- (b) Explain the four possible keywords in a DTD declaration with suitable examples.
	- (c) Clearly explain the advantages of XML schemas over  $\text{DTDs}$  [5+5+6]
- 2. (a) Compare and contrast HTML and DHTML.
	- (b) Write a javascript to validate a form consisting of a username. Also navigate to another web page after validation.  $[8+8]$
- 3. Write a JDBC program to update the bonus attribute of employee table, if an employee is in top 10 in sales. [16]
- 4. (a) Explain how would you create an Ordered list.
- Fig. 2. The space of SML schemas over the space of SML schemas over the space of SML schemas over the space of SML schemas over the space of SML schemas over the space of SML schemas over the space of  $[5+5-5$  compare and (b) Create a HTML table with columns for a country-name, national sport, national flower, national animal and national tree. There must be at least five states as rows in the table.  $[6+10]$
- 5. (a) Explain the following given interfaces and their usage:
	- i. PropertyChangeListener
	- ii. PropertyEditor
	- iii. VetoableChangeListener
	- iv. Visibility.
	- (b) Explain the major categories of beans contained in an EJB container. [8+8]
- 6. (a) Develop a JSP to detect the web browser.
	- (b) Discuss the time and scope of a variable.  $[8+8]$
- 7. (a) Write a note on Custom-tag libraries.
	- (b) Discuss about usage of JavaBean Component in JSP. [8+8]
- 8. (a) Develop a servlet that illustrates usage of cookies.
	- (b) Write about Security Issues.  $[10+6]$

### ⋆ ⋆ ⋆ ⋆ ⋆

# Code No: 07A6EC13  $\overline{R07}$  Set No. 4

# III B.Tech II Semester Examinations,APRIL 2011 WEB TECHNOLOGIES

Common to Information Technology, Computer Science And Systems Engineering

Time: 3 hours and the matrix of the Max Marks: 80

 $[4 \times 4]$ 

## Answer any FIVE Questions All Questions carry equal marks

## $***$   $*$

- 1. Explain the mechanism to include resources dynamically and to forward request to other JSPs? [16]
- The mechanism to method resources dynamically and to forward request<br>
ISPS?<br>
is a servlet? Explain lifecycle of a servlet. Illustrate with an example p<br>
logine a Java bean. Explain how can you prepare a java bean class.<br>
W 2. What is a servlet? Explain lifecycle of a servlet. Illustrate with an example program.  $[16]$
- 3. (a) Define a Java bean. Explain how can you prepare a java bean class.
	- (b) With relevant examples explain the different types of beans properties. [8+8]
- 4. (a) Explain the Document object model tree structure. Also explain how XML DOM provides effective document manipulation.
	- (b) Create an XML schema for library information management. [8+8]
- 5. (a) Write a script that inputs a line of text, tokenizes it with String method split and displays the tokens in reverse order.
	- (b) Explain the *Math* object used in javascript with examples.  $[8+8]$
- 6. Write a note on:
	- (a) Native API, partly JAVA driver
	- (b) CreateStatement method
	- (c) Primary Key
	- (d) CachedRowset.
- 7. (a) Create a simple HTML page which demonstrates the use of the various types of lists. Try adding a definition list which uses an unordered list to define terms.
	- (b) Write a program to construct a binary tree and to traverse the same in post  $\left[8+8\right]$
- 8. Develop a JSP for a veterinary organization to perform survey on pet animals. User has to select an option through radio buttons and press a submit button. Display the survey results on the webpage. [16] [16]

#### ⋆ ⋆ ⋆ ⋆ ⋆

# Code No: 07A6EC13  $\overline{R07}$  Set No. 1

## III B.Tech II Semester Examinations,APRIL 2011 WEB TECHNOLOGIES

Common to Information Technology, Computer Science And Systems Engineering

Time: 3 hours and the set of the Max Marks: 80

# Answer any FIVE Questions All Questions carry equal marks

## $***$   $*$   $*$

- 1. (a) Write about the JSP processing.
	- (b) Explain the components of JSP.  $[8+8]$
- 2. What is a Java Bean API? List out the set of classes and interfaces in java beans package. Explain briefly each of the above. [16]
- 3. (a) What is XML? Explain the various features of XML.
	- (b) What is Document Type Definition (DTD)? Explain how a DTD is created.  $[8+8]$
- 4. Create a login form for a mail server and JSP to validate and to perform appropriate actions. [16]
- 5. (a) List and explain the classes of javax.servlet.http package.
	- (b) Describe HttpSessionBindingListener Interface. [8+8]
- 6. (a) Display all records in a table using JDBC- ODBC bridge. (b) Write a note on class.forName() method  $[10+6]$
- Explain the components of JSP.<br>
is a Java Bean API? List out the set of classes and interfaces in pava bee<br>
ge. Explain briefly each of the above.<br>
Vhat is XML? Explain the various features of XML<br>
Vhat is Document Type De 7. (a) Create a javascript which has event handlers for the buttons "red", "blue", "green", "yellow" and "orange" which must produce messages stating the chosen favorite color.The event handler must be implemented as a function, whose name must be assigned to the *onclick* attribute of the radio button elements. The chosen color must be sent to the event handler as a parameter.
	- (b) Insert an image into a web page. Write a script which displays a message when the mouse is over the image. The co-ordinates of the mouse should be displayed if click is attempted on the image. [8+8]
- 8. Given six short paragraphs of text that describes your college and your department where you are studying. Write CSS rule such that there are three different paragraph styles p1, p2 and p3. p1 style must use left and right margins of 20 pixels, a background color of pink, and foreground color of blue. The p2 style must use left and right margins of 30 pixels, a background color of black, and a foreground color of yellow. The p3 style must use a text indent of 1 centimeter, a background color of green and a foreground color of white. The first and fourth paragraph must use p1, the second and fifth must use p2 and the third and sixth must use p3. [16]

#### ⋆ ⋆ ⋆ ⋆ ⋆

# Code No: 07A6EC13  $\overline{R07}$  Set No. 3

## III B.Tech II Semester Examinations,APRIL 2011 WEB TECHNOLOGIES

Common to Information Technology, Computer Science And Systems Engineering

Time: 3 hours and the set of the Max Marks: 80

## Answer any FIVE Questions All Questions carry equal marks

## $***$   $*$   $*$

- 1. Write JDBC program to display the result of any query on a student table in a JTable component. [16]
- 2. Write a servlet that generates HTML page and explain the process of generation of HTML page. [16]
- 3. (a) Write a JSP that handles empty form values.
	- (b) Give a detail note on JSP action used for Java Bean manipulation.  $[8+8]$
- 4. (a) Explain how images can be inserted in to a HTML document.
	- (b) Explain how forms are created.
	- (c) What is the difference between group of checkbox buttons and group of radio buttons?  $[5+6+5]$
- Framework and alternative sites of the brokes of the brokes of the same of the process of the ML page.<br>
Write a JSP that handles empty form values.<br>
Sive a detail note on JSP action used for Java Beam manipulation. [8-<br>
Ex 5. (a) Create a DTD for a catalog of four-stroke motorbikes, where each motorbike has the following child elements-make, model, year, color, engine, chasis number and *accessories*. The *engine* element has the child elements *engine* number, number of cylinders, type of fuel. The accessories element has the attributes like *disc* brake, auto – start & radio, each of which is required and has the possible values yes and no. Entities must be declared for the names of the popular motorbike makes.
	- (b) Give the advantages and disadvantages of XML schemas. [8+8]
- 6. Explain the anatomy of a JSP page. [16]
- 7. (a) Explain at least five important features of Object in relation to javascript.
	- (b) Write a javascript which must have a paragraph of at least 10 lines of text that describes your college. The paragraph must be centered on the page and have only 20 characters per line. Choose at least three different phrases of this paragraph and make them change font, font style, color and font size when the mouse cursor is placed over them. Each of the different phrases must change to different fonts, font styles, colors and font sizes. [8+8]
- 8. Take the TickTock Bean available in BDK, build an application which controls the Colors Bean. Develop the necessary code to exhibit the bound properties of java beans with the above mentioned beans. [16]

⋆ ⋆ ⋆ ⋆ ⋆